## **[old] Problèmes - Bug #256**

## **Parcours poblématique**

14/04/2010 15:39 - Jean-Louis Frucot

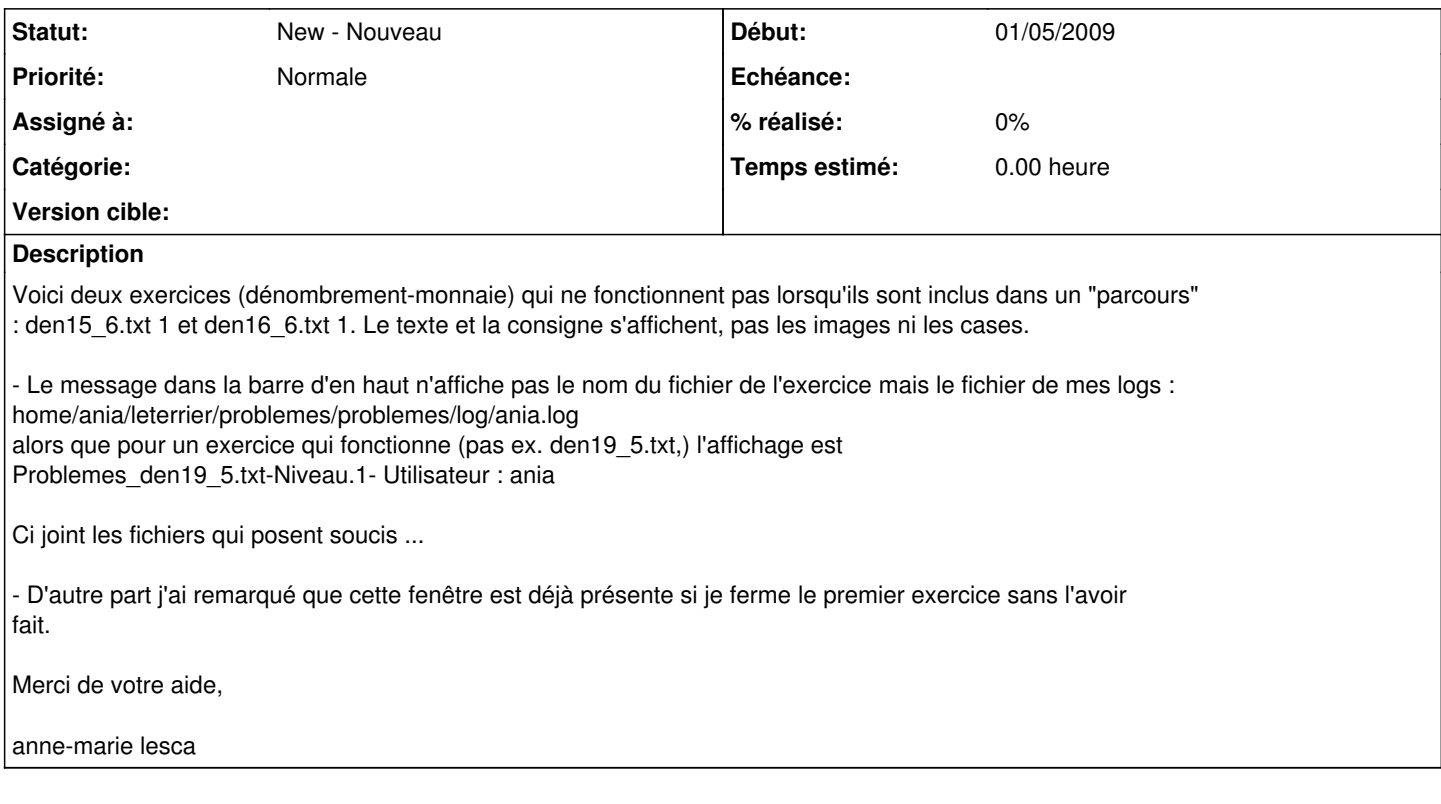

## **Historique**

**#1 - 17/02/2011 16:01 - Annie Lesca**

je pense qu'André Connes a corrigé le bug, à vérifier

annie